# **bet pix 365 bônus - 2024/08/11 Notícias de Inteligência ! (pdf)**

**Autor: symphonyinn.com Palavras-chave: bet pix 365 bônus**

# **bet pix 365 bônus**

A Betfair, um dos maiores sites de apostas esportivas do mundo, acaba de lançar sua bet pix 365 bônus nova e empolgante aplicação móvel! Com a Betfair App, agora é possível realizar suas apostas em bet pix 365 bônus diversos esportes a qualquer momento e em bet pix 365 bônus qualquer lugar. Neste artigo, você descobrirá como baixar e instalar o aplicativo na sua bet pix 365 bônus dispositivo, além de obter informações importantes sobre como usá-lo de maneira eficaz.

### **Como Fazer o Download e Instalar a Betfair App**

Para baixar e instalar a Betfair App em bet pix 365 bônus seu dispositivo, siga as instruções abaixo, de acordo com o seu sistema operacional:

- Android: Acesse o <u>[gremio novorizontino x criciuma palpite](/pdf/gremio-novorizontino-x-criciuma-palpite-2024-08-11-id-28967.pdf)</u> e procure por "Betfair Sportsbook" ou clique no link fornecido. Em seguida, clique no botão "Instalar" para começar a baixar e instalar o aplicativo em bet pix 365 bônus seu dispositivo.
- **iOS (iPhone/iPad):** Entre no <u>[betfair carioca](/post/-bet-fair-carioca-2024-08-11-id-11392.htm)</u> da Apple e procure por "Betfair Sports". Depois, clique no botão "Obter" e, se solicitado, use o ID da Apple e a senha para iniciar o download e instalação automática.

### **Primeiros Passos com a Betfair App**

Após a instalação, abra a aplicação e siga as instruções abaixo:

- 1. Se você já possui uma conta Betfair, clique em bet pix 365 bônus "Realizar login" e insira suas credenciais (e-mail e senha). Se ainda não tem uma conta, clique em bet pix 365 bônus "Abrir uma conta agora" para se registrar.
- 2. Ao entrar no aplicativo, será exibida a página inicial com algumas opções, como: **Populares, Futebol, Tenis,** e outros.
- 3. Para realizar uma aposta, basta clicar em bet pix 365 bônus um esporte ou evento de sua bet pix 365 bônus escolha, selecionar o tipo de aposta desejado, e informar o valor da aposta.
- Confirme sua bet pix 365 bônus aposta clicando no botão "Lapidar", e pronto! A sua bet pix 4. 365 bônus aposta será registrada na conta.

### **Funcionalidades Adicionais da Betfair App**

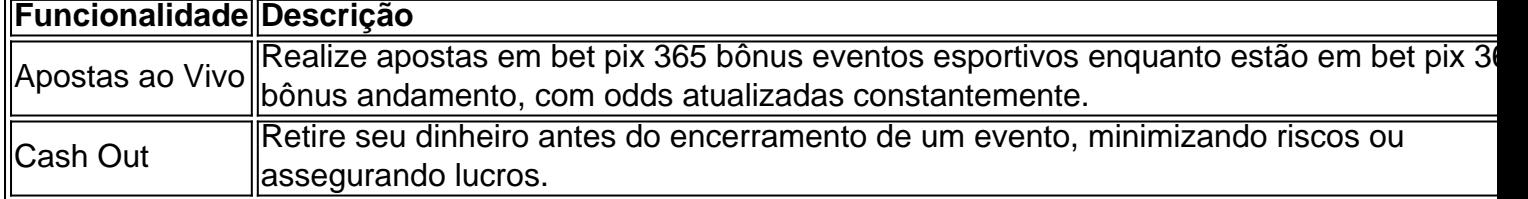

### **Experiência na Casa de**

### **Partilha de casos**

Olá, tudo bem? Sou o Rodrigo, um apaixonado por esportes e tecnologia, e hoje vou compartilhar com vocês como fiz o download e comecei a usar o aplicativo da Betfair.

Tudo começou quando estava procurando uma maneira mais conveniente de realizar apostas esportivas em bet pix 365 bônus meu tempo livre. Encontrei o aplicativo da Betfair, uma das maiores casas de apostas do mundo, e decidi dar uma chance. O primeiro passo foi entrar no site oficial da Betfair usando meu dispositivo Android.

Após acessar o site, cliquei na opção "Mobile" para ser redirecionado para a página de download do aplicativo Betfair. Em seguida, cliquei no botão "Baixar App" para iniciar o download. O aplicativo possui um tamanho bem razoável, então o download foi feito em bet pix 365 bônus menos de dois minutos. Após isso, instalei o aplicativo e já estava pronto para começar a apostar. A interface do aplicativo é intuitiva e fácil de usar mesmo para quem nunca apostou antes. O aplicativo oferece uma variedade de esportes para apostar e muitas opções de apostas dentro de cada evento. Podemos escolher entre apostas simples, apostas combinadas, apostas ao vivo e mais.

Minha primeira aposta foi em bet pix 365 bônus um jogo de futebol, e fiquei muito satisfeito com a experiência. O processo de fazer a aposta é bastante simples e rápido. Além disso, é possível ver as estatísticas do jogo e o placar em bet pix 365 bônus tempo real, o que me ajudou a tomar mais informações antes de apostar.

Outra funcionalidade muito legal do aplicativo é a possibilidade de ver as minhas apostas e o histórico de resultados. Isso me ajudou a manter um registro de minhas apostas e ajudou a tomar decisões mais informadas para apostas futuras.

Até o momento, posso dizer que ficar com o aplicativo da Betfair em bet pix 365 bônus meu celular foi uma ótima decisão. Ele trouxe mais conveniência e facilidade para realizar apostas, e além disso, a variedade de esportes e opções de apostas é impressionante. Recomendo o aplicativo da Betfair para qualquer pessoa que queira ter uma experiência em bet pix 365 bônus apostas descomplicada, segura e divertida.

Em resumo, o processo de download e uso do aplicativo da Betfair é simples e rápido. A interface do aplicativo é intuitiva e fácil de usar, e oferece várias opções de esportes e apostas.

Recomendo o aplicativo para qualquer pessoa que queira uma experiência em bet pix 365 bônus apostas bem-sucedida e emocionante.

Obrigado por me acompanhar nesta breve experiência com o aplicativo da Betfair. Espero que tenham gostado e tenham encontrado útil as informações aqui compartilhadas. Até a próxima!

# **Expanda pontos de conhecimento**

# **Confira o passo a passo abaixo!**

Para obter a Betfair App, siga as instruções:

- 1. Entre no site oficial da Betfair usando o seu dispositivo Android.
- Clique em bet pix 365 bônus "Mobile" para ser redirecionado para a página de download do 2. apk da Betfair.
- 3. Para iniciar o download, clique em bet pix 365 bônus "Baixar app".

Também é possível acessar a versão tradicional no site, onde você tem acesso aos jogos da casa

e aos bônus de cassino.

No cassino Betfair, há uma boa seleção de jogos, incluindo opções ao vivo e em bet pix 365 bônus português.

Para fazer login em bet pix 365 bônus sua bet pix 365 bônus conta Betfair:

- 1. Clique em bet pix 365 bônus "As minhas apostas" na parte superior da página.
- 2. Como alternativa, clique em bet pix 365 bônus "Minha conta" e escolha "Apostas no Exchange" no menu suspenso.

Em dispositivos móveis, você verá três guias na parte superior da página - Aberta, Saldada e Múltiplas.

É possível acessar o site móvel da Betfair desenvolvido e compatível com iPhones adicionando um atalho na tela inicial do seu celular iOS, o que facilitará o uso.

Atualizado em bet pix 365 bônus 11 de abril de 2024

# **comentário do comentarista**

### **Comentário do Editor**

Caro leitor,

É com grande prazer que apresento a você a Betfair App, a mais nova e empolgante novidade do universo das apostas esportivas. Com esse aplicativo, você tem a comodidade de apostar nos seus esportes favoritos a qualquer hora e em bet pix 365 bônus qualquer lugar.

### **Como baixar e instalar a Betfair App**

O processo de download e instalação é simples e rápido. Para dispositivos Android, basta acessar a Google Play Store e procurar por "Betfair Sportsbook". Para iOS, acesse a App Store e busque por "Betfair Sports".

#### **Primeiros passos**

Após instalar o aplicativo, basta fazer login com sua bet pix 365 bônus conta Betfair ou criar uma nova. Na tela inicial, você encontrará uma variedade de esportes e eventos para apostar. Selecione o evento desejado, escolha o tipo de aposta e informe o valor. Confirme sua bet pix 365 bônus aposta e pronto!

#### **Funcionalidades adicionais**

Além das apostas tradicionais, a Betfair App oferece funcionalidades adicionais que aprimoram a sua bet pix 365 bônus experiência de apostas:

- \*\*Apostas ao Vivo:\*\* Apostas em bet pix 365 bônus tempo real em bet pix 365 bônus eventos esportivos em bet pix 365 bônus andamento, com odds atualizadas constantemente.
- \*\*Cash Out:\*\* Retire seu dinheiro antes do término do evento, minimizando riscos ou garantindo lucros.
- \*\*Notificações:\*\* Receba atualizações sobre eventos esportivos, ofertas e promoções exclusivas.

#### **Conclusão**

A Betfair App é a escolha perfeita para quem busca uma experiência de apostas esportivas conveniente e abrangente. Com sua bet pix 365 bônus ampla gama de esportes, tipos de apostas e recursos adicionais, a Betfair App certamente elevará suas apostas a um novo patamar. Não perca tempo, baixe a Betfair App hoje mesmo e viva a emoção das apostas esportivas na palma da sua bet pix 365 bônus mão!

#### **Informações do documento:**

Autor: symphonyinn.com Assunto: bet pix 365 bônus Palavras-chave: **bet pix 365 bônus** Data de lançamento de: 2024-08-11 11:23

#### **Referências Bibliográficas:**

- 1. [casino betnet](/app/casino-betnet-2024-08-11-id-17701.pdf)
- 2. <u>[aposta ambos marcam](/pt-br/aposta-ambos-marcam-2024-08-11-id-3565.pdf)</u>
- 3. [sites de apostas com melhores bonus](/artigo/sites-de-apost-as-com-melhores-bonus-2024-08-11-id-44680.shtml)
- 4. [apostas esportivas dicas de hoje](https://www.dimen.com.br/aid-apost-as-esportivas-dicas--de-hoje-2024-08-11-id-5470.shtml)